# **BeyondTrust Remote Support 19.1 Available Features**

#### **Features for Support Representatives**

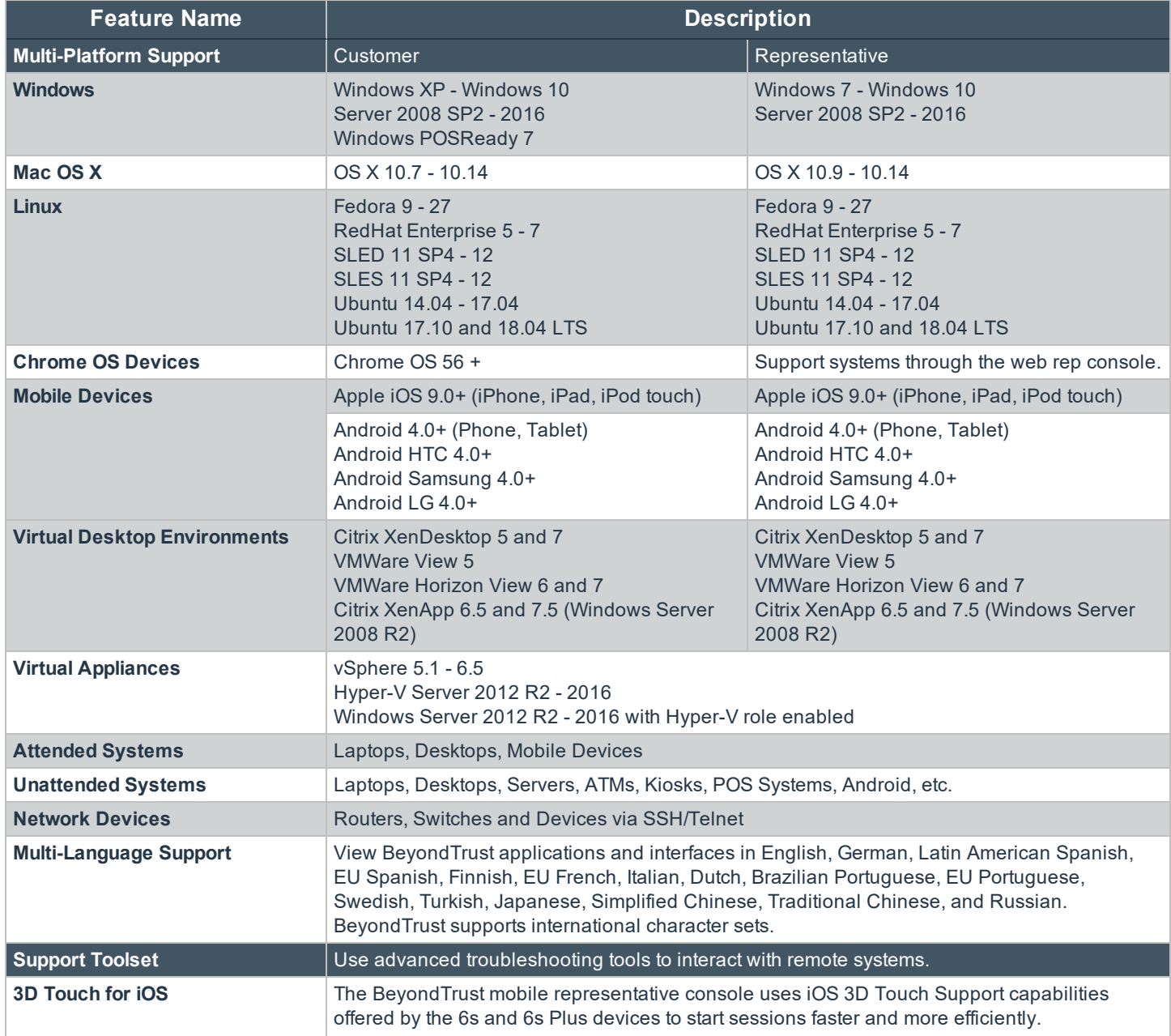

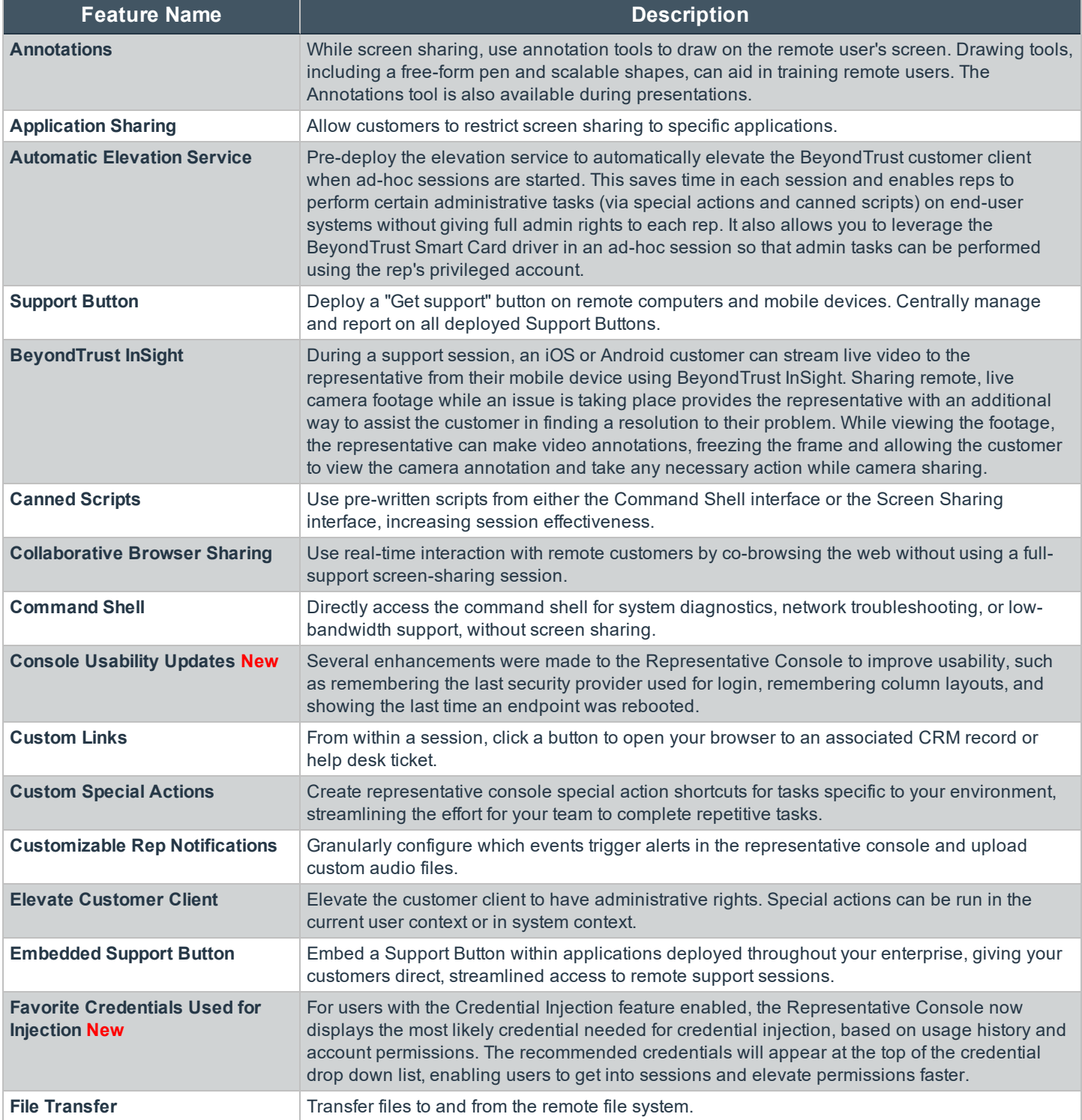

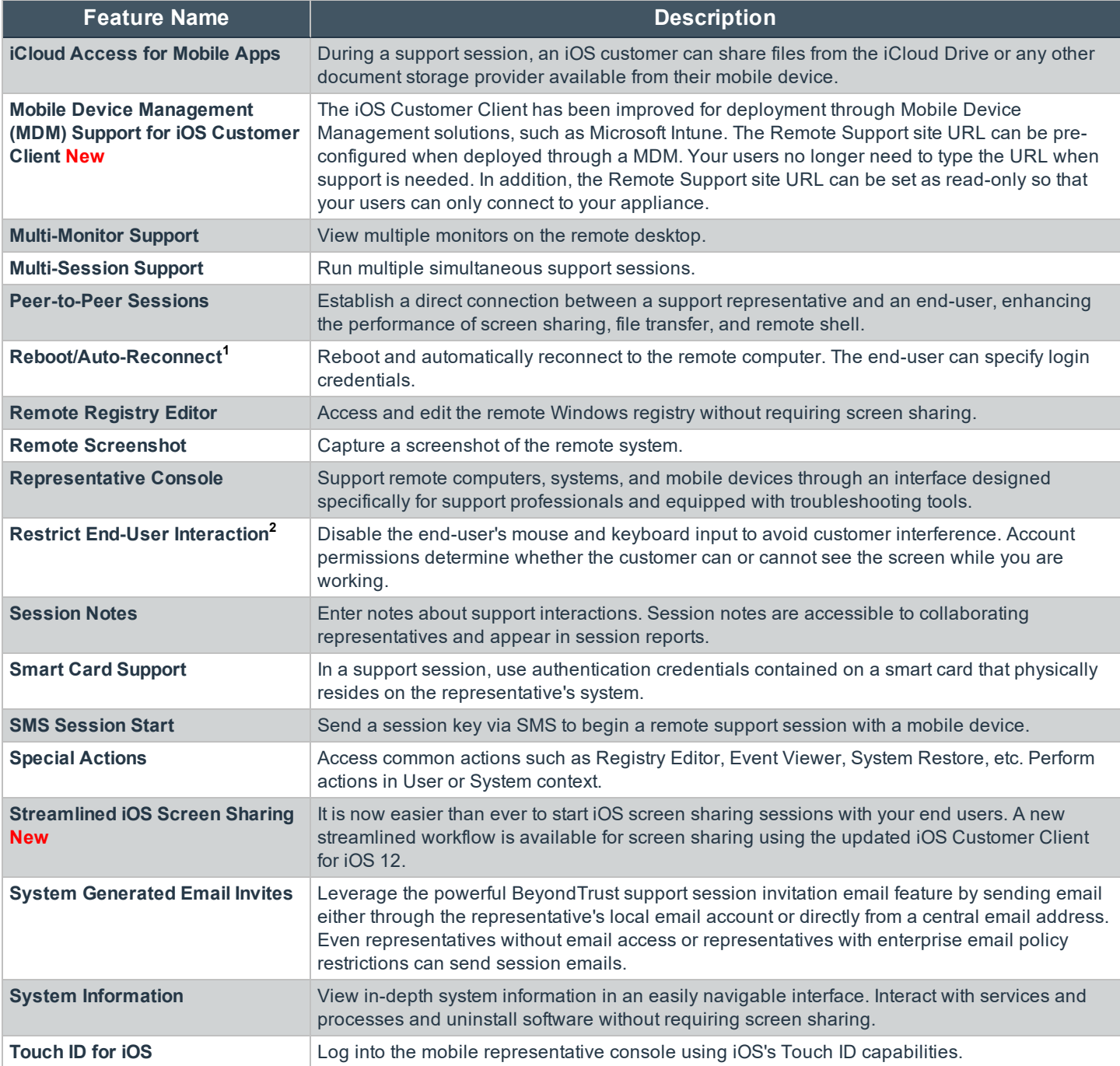

1Reboot/Auto-reconnect is not supported on Mac computers.

**2**Restrict End-User Interaction is limited to disabling the mouse and keyboard on Windows 8. From a mobile representative console, Restrict End-User Interaction is limited to fully disabling the mouse, keyboard, and screen display.

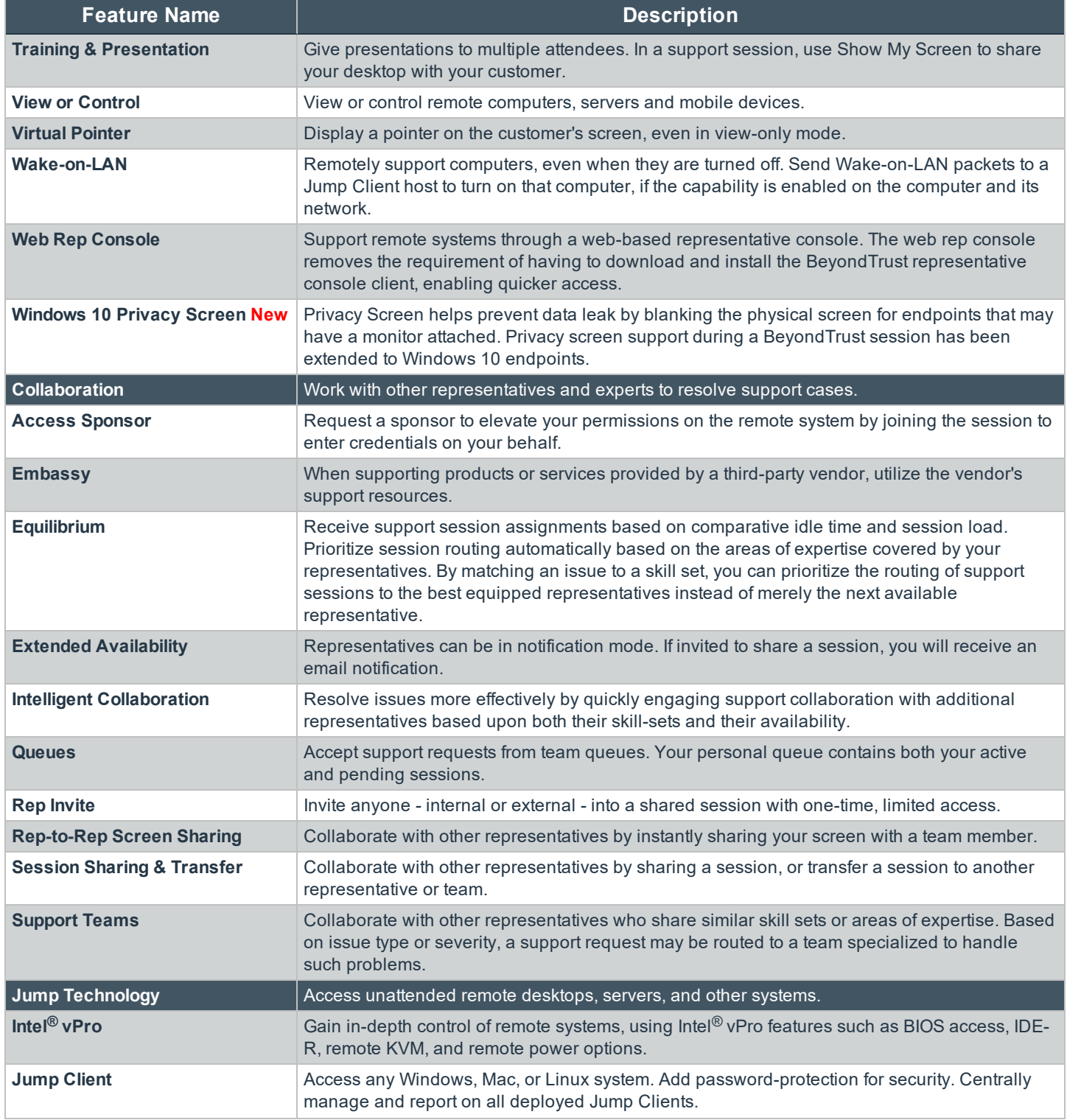

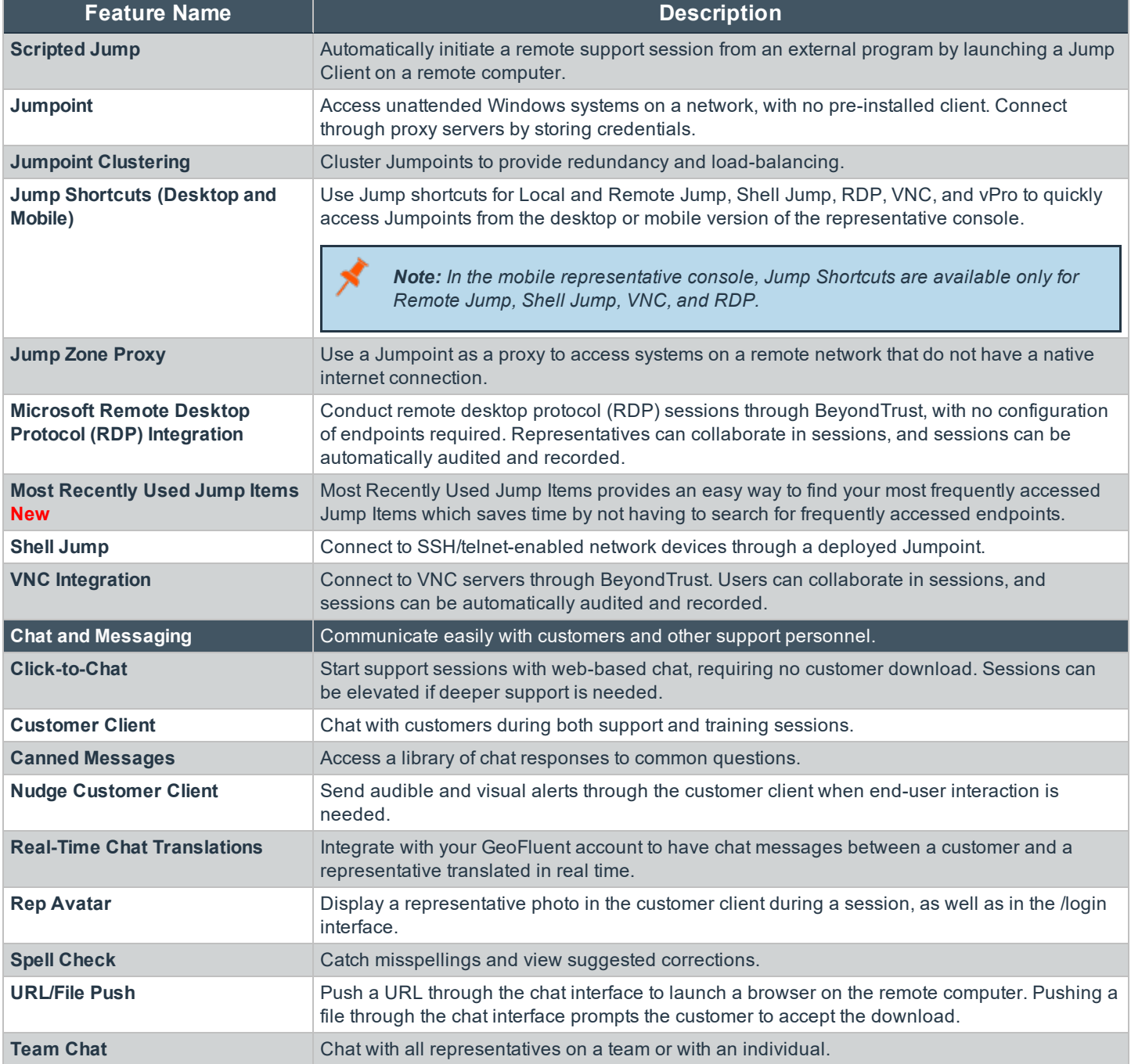

*Features for Remote Support Representatives*

## **Features for Support Managers**

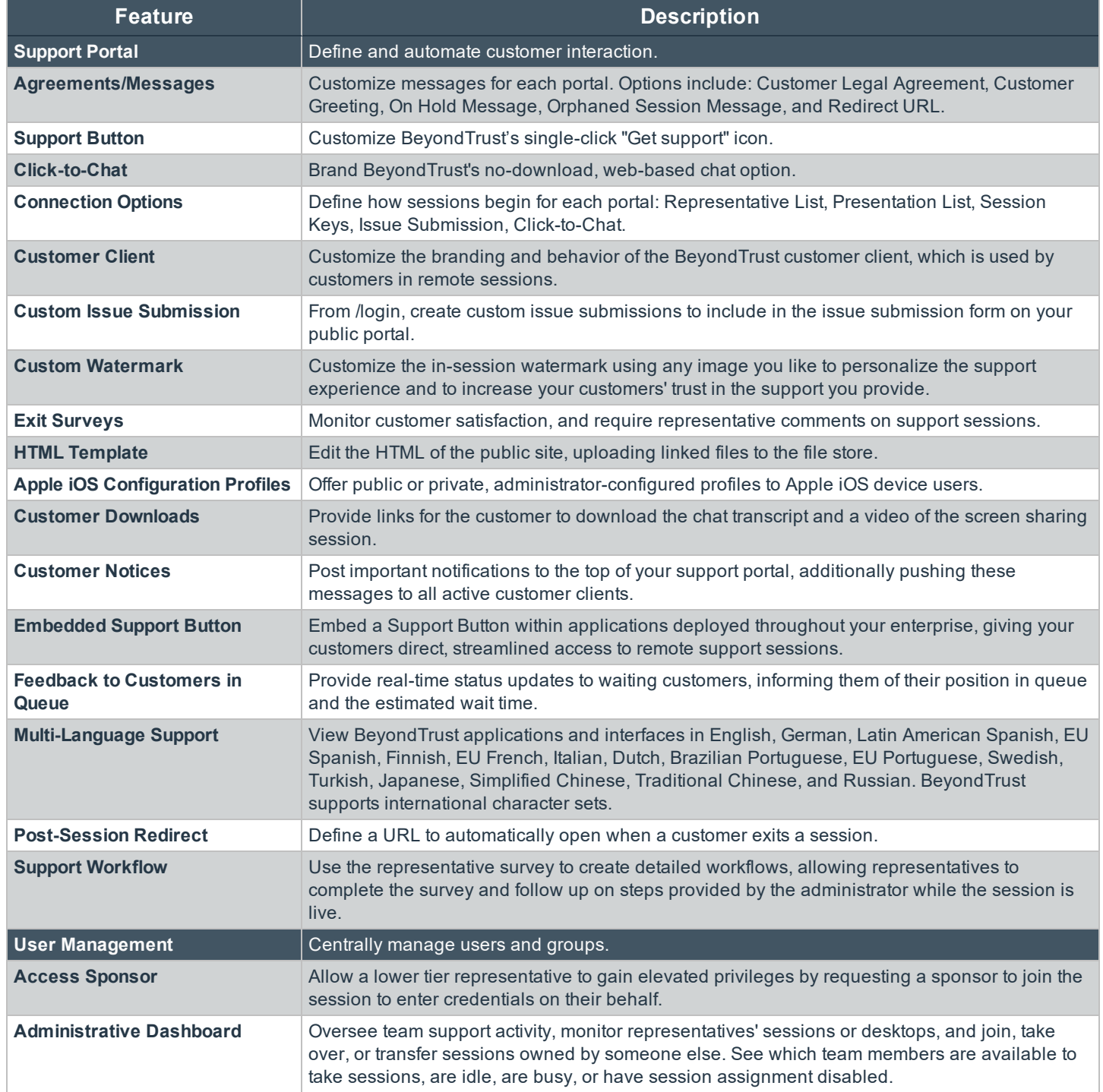

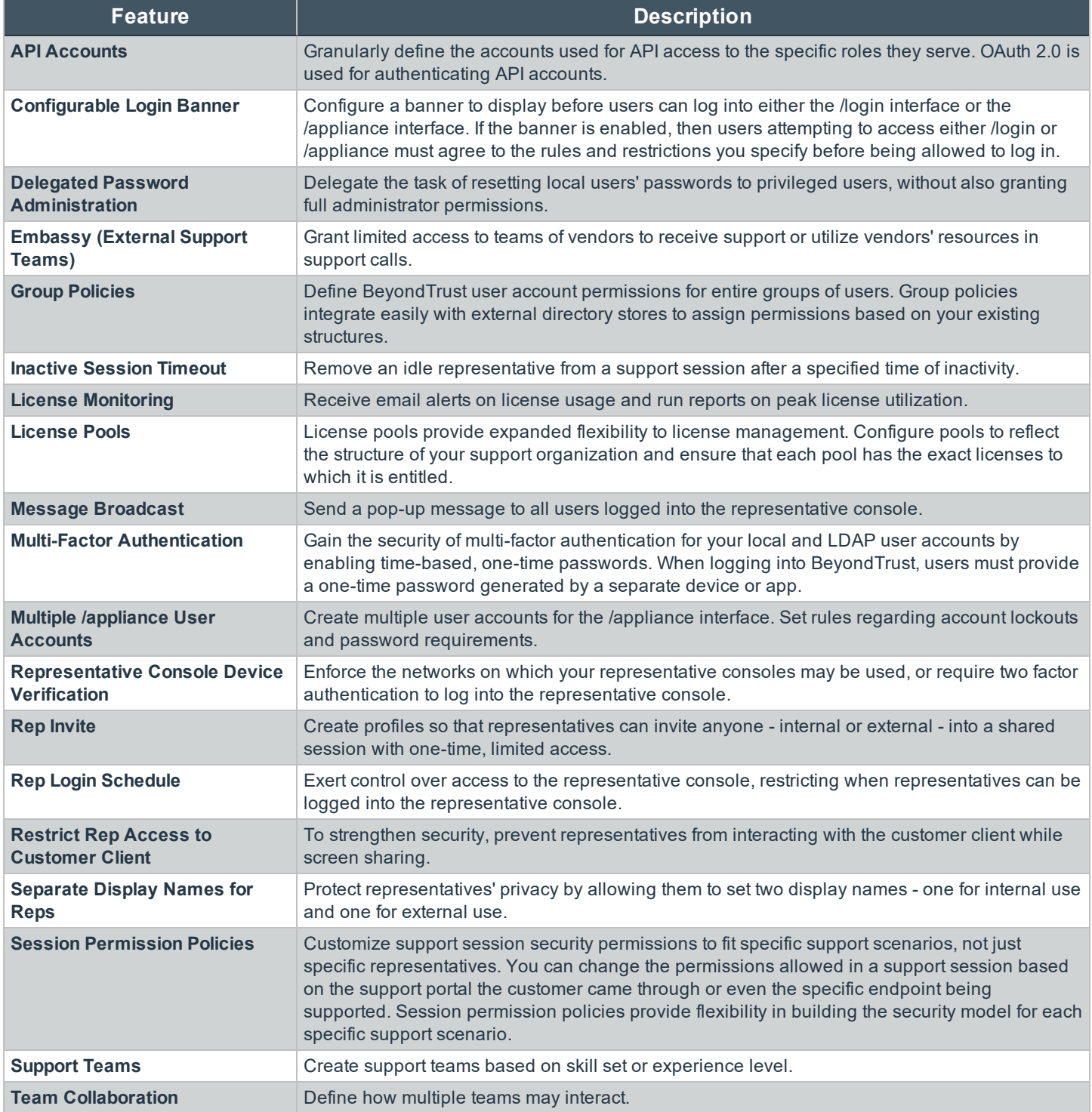

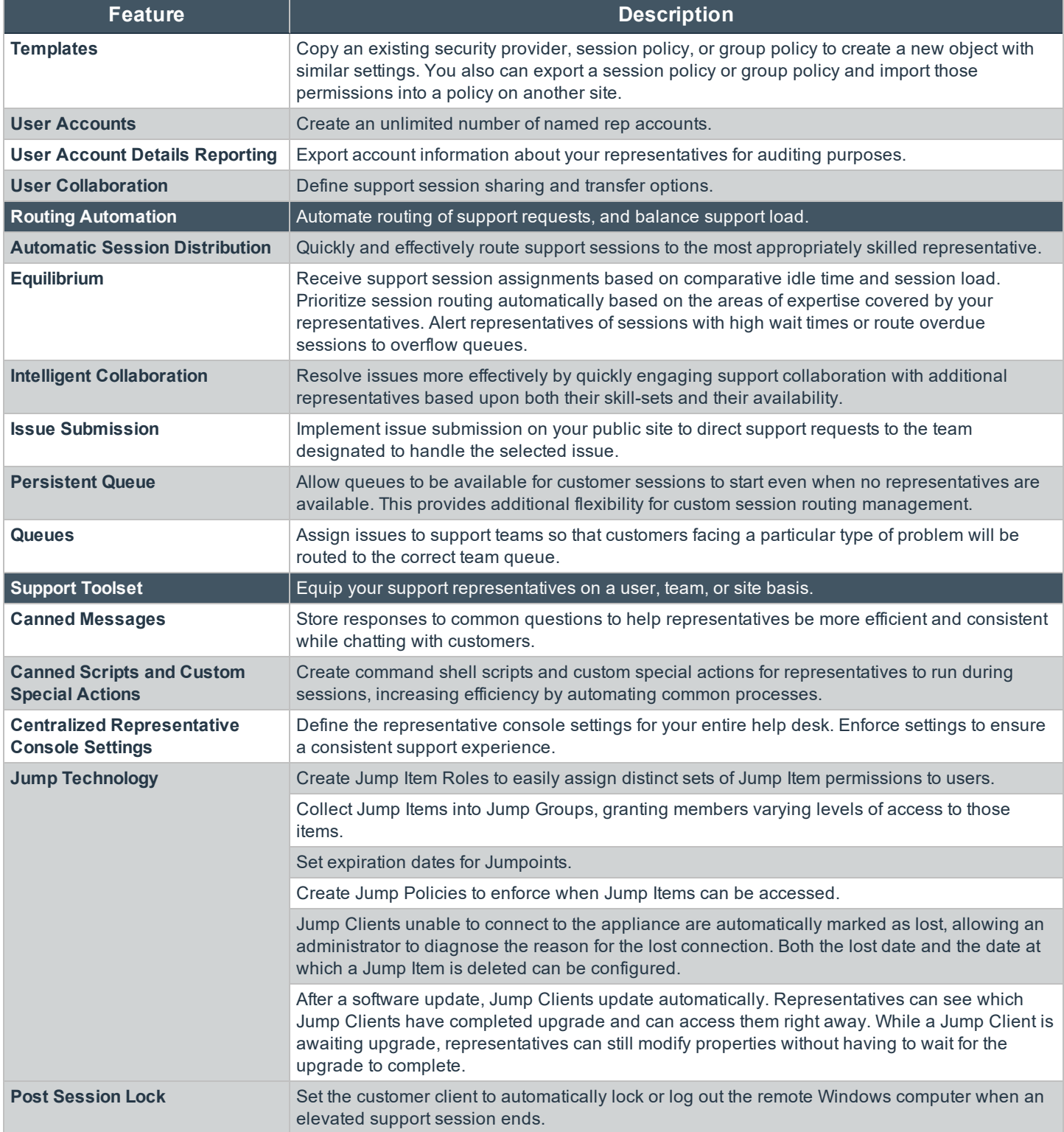

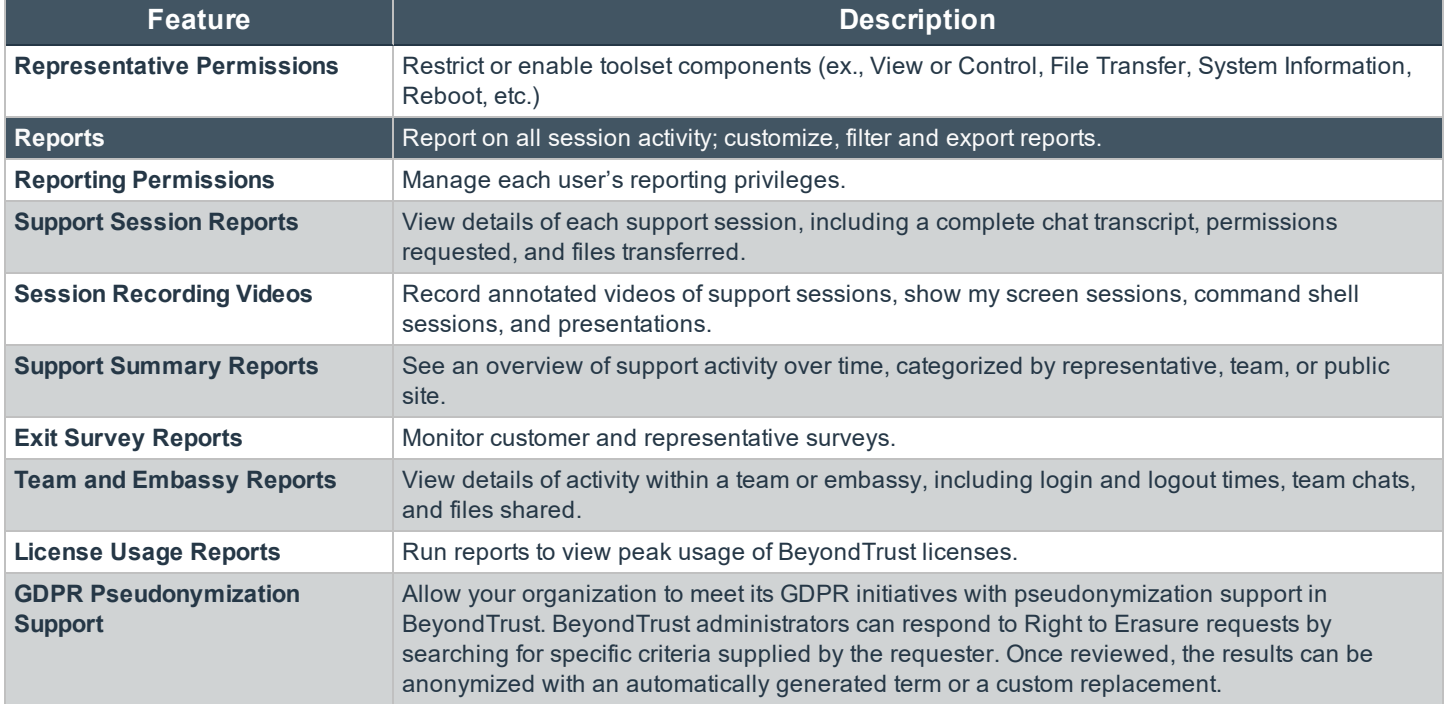

*Features for Support Managers*

## **Features for System Administrators**

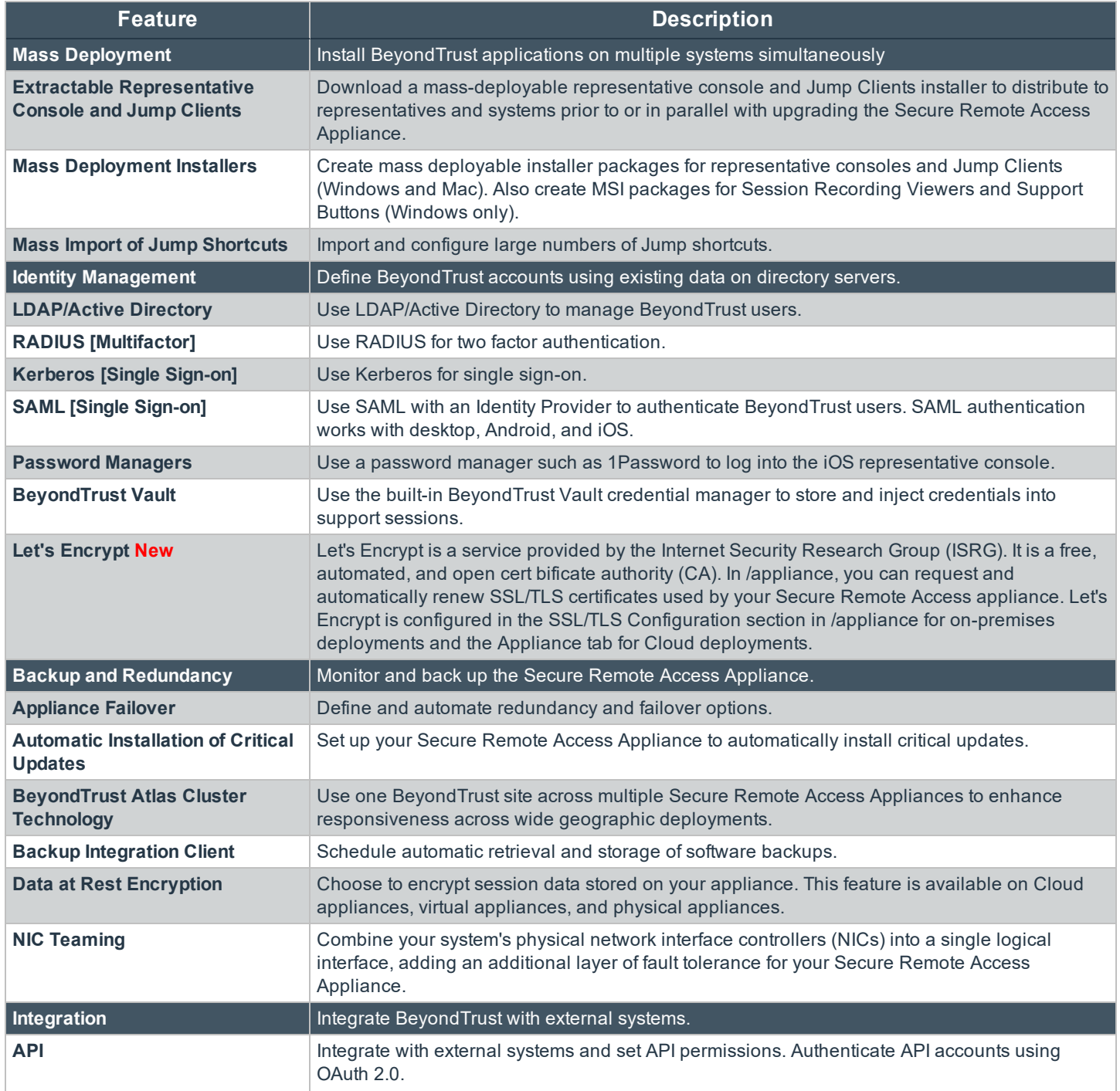

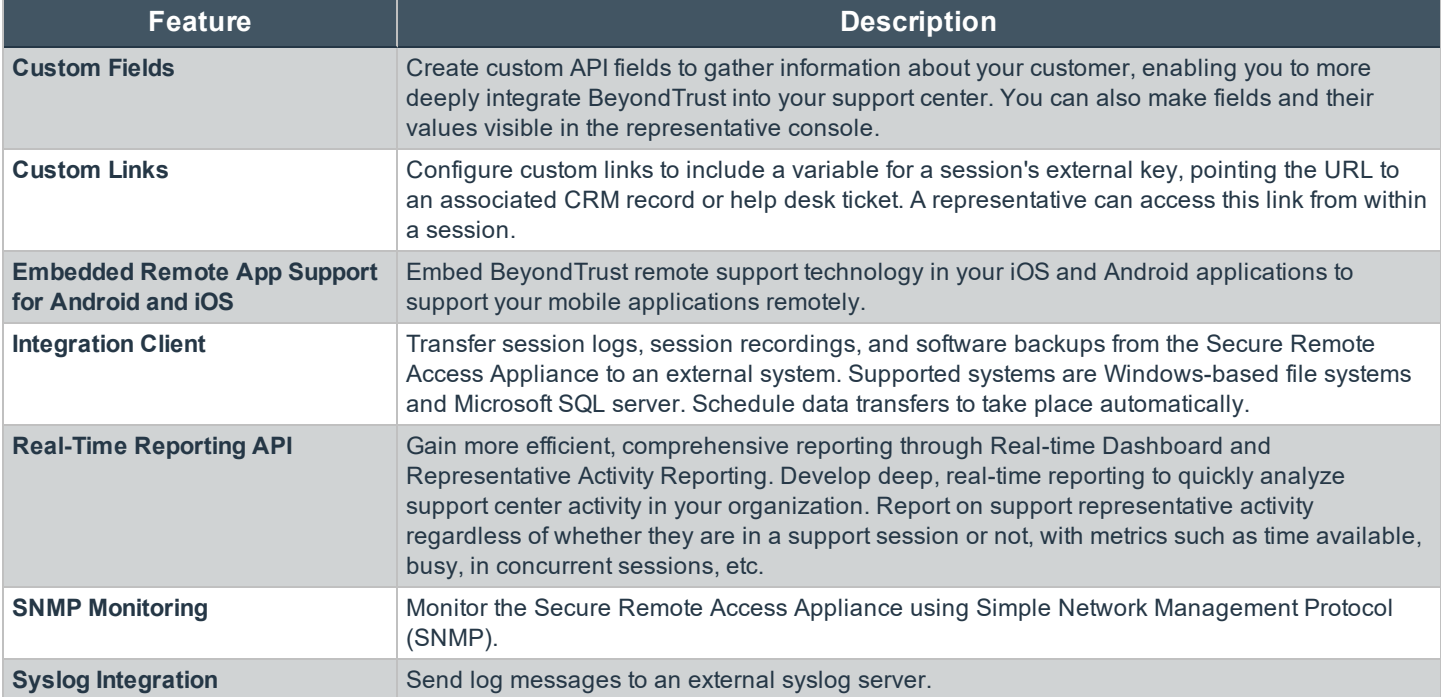

*Features for System Administrators*

#### **Additional Integration Options**

Additional integration options are available to BeyondTrust customers, as well. Some integrations must be purchased separately from the BeyondTrust software. Contact BeyondTrust Sales for details.

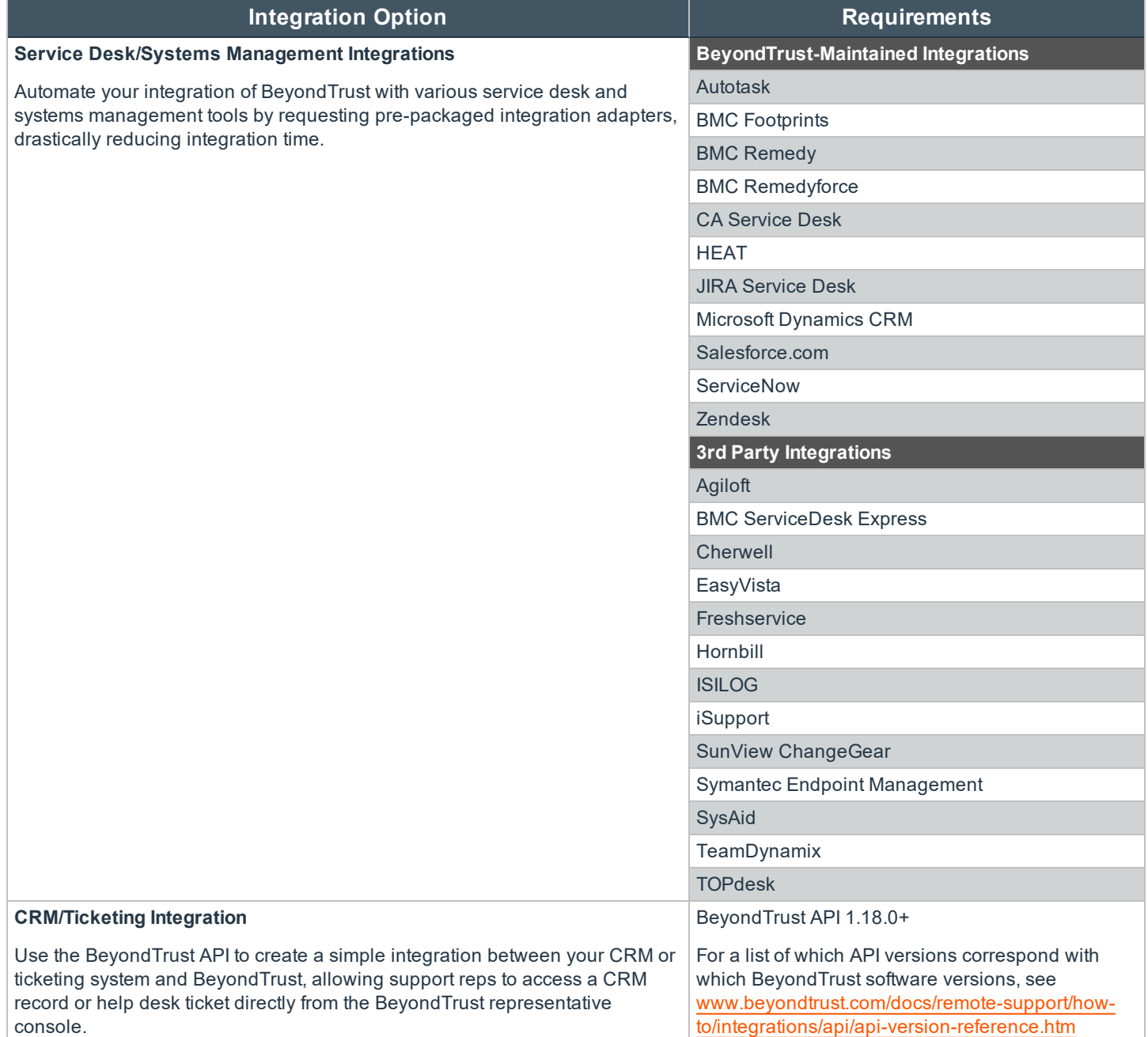

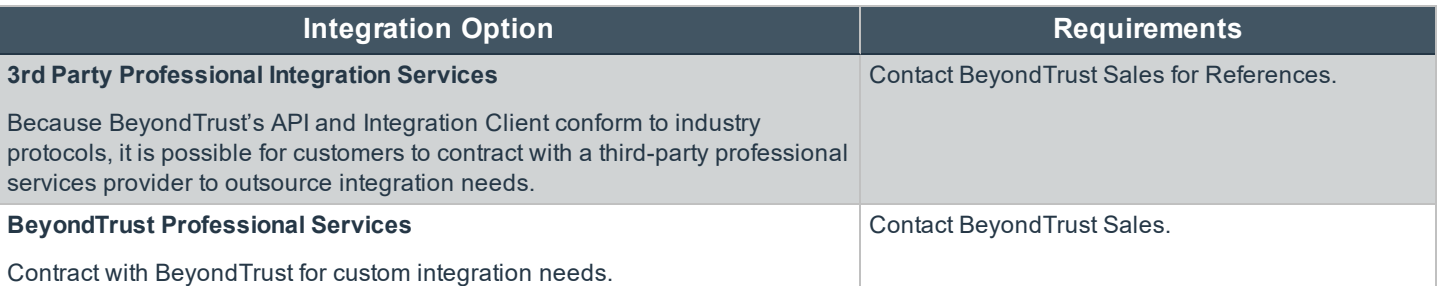

*Additional Integration Options for BeyondTrust*